## CS31 Written Homework 4: C Pointers and Functions Due Thurs, March 5th at the beginning of class

Required: Your Name(s)/Lab Section(s):

## Question 1

Consider the following declarations and assignments:

```
int *a, b[5], c, *d;
for (c=0; c < 5; c++) {
    b[c] = 1+c;}
d=b;
a = \&c;c = d[3];
```
What are the TYPE and VALUE of each of the following expressions (if the expression is invalid, write "Illegal Expression", and if it is an address describe what it is the address of):

TYPE VALUE

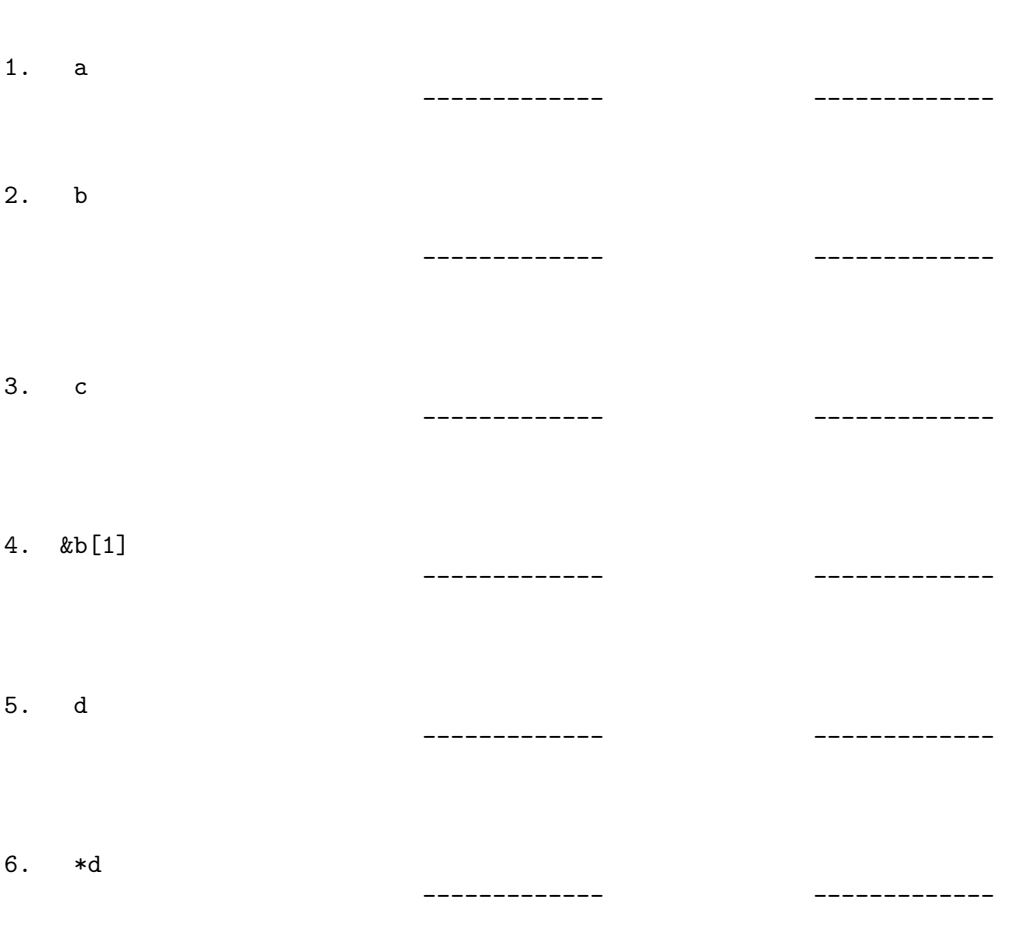

## Question 2

Trace through the following C code, and draw memory contents (heap and stack) at the execution point indicated in foo, and show the output produced by a complete run of the program. (Assume stdio.h and stdlib.h have been included, and that malloc succeeds.)

```
MEMORY
------
```

```
int *foo(int *a, int *b, int s);
int main () {
    int *arr = NULL, x = 6, y = 7, i;
    arr = foo(kx, ky, 5);printf("x = %d y = %d\n", x, y);
    if(arr != NULL) {
        for(i=0; i < 5; i++) {
            printf("arr[%d] = %d\n",
                    i, arr[i]);
        }
    }
    free(arr);
    return 0;
}
/************************************/
int *foo(int *a, int *b, int s) {
    int *tmp, i;
    tmp = malloc(sizeof(int)*s);
    if(tmp != NULL) {
        for(i=0; i < s; i++) {
            tmp[i] = i + *b;}
        *a = \text{tmp}[2];*b = 8;}
    // DRAW MEMORY WHEN YOU GET HERE
    return tmp;
}
```
OUTPUT

------

## Question 3

Trace through the following IA32 code. Show the contents of the given memory and registers right before the instruction at point A is executed. Assume the addl instruction in main that is immediately after the call instruction is at memory address 0x1234. Hints:

• remember to start execution in main.

--------------------------------

- %esp points to the item on the top of the stack, so a push will grow the top of the stack and then move in the pushed value. A pop will move the value on top of the stack and then shrink the stack.
- The sequence of instructions leave; ret is equivalent to the sequence movl %ebp, %esp; popl %ebp; popl %eip.

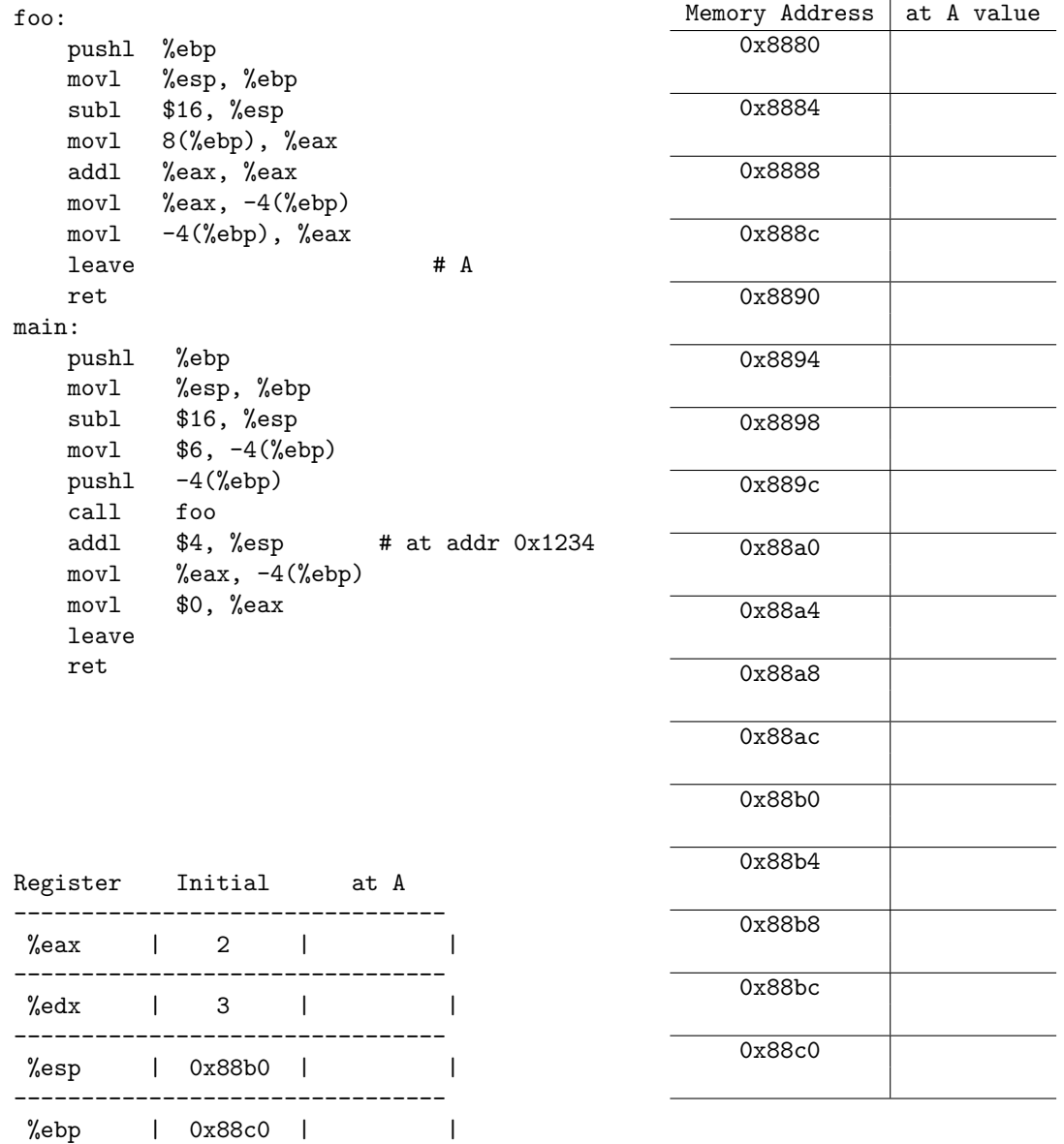